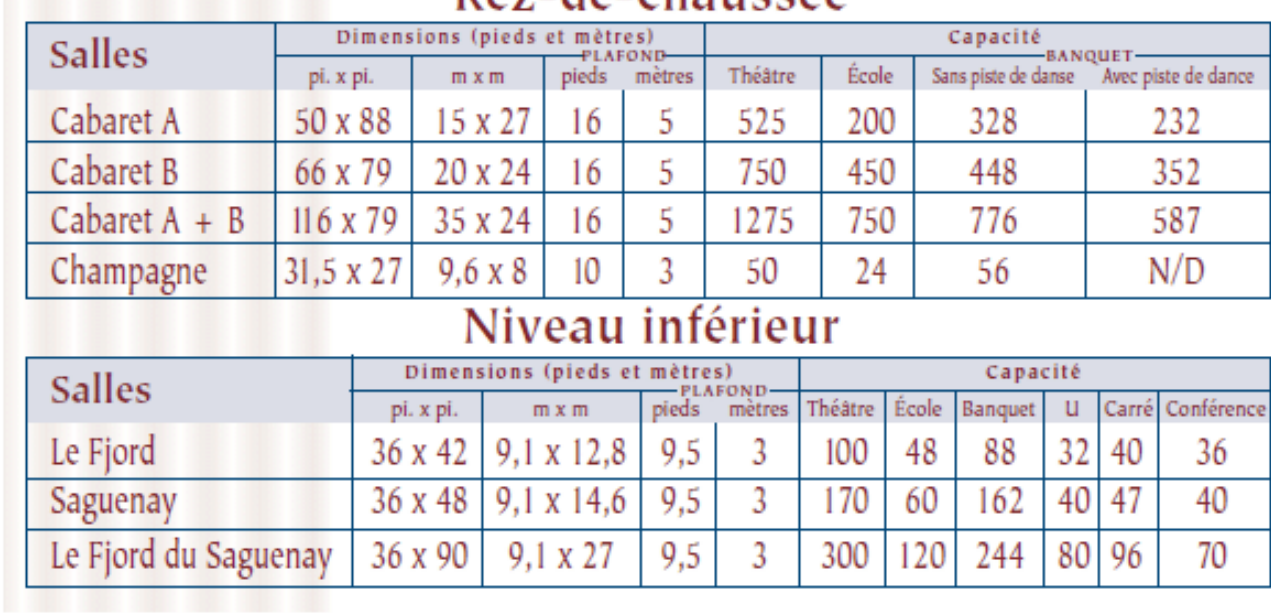

## **Rez-de-chaussée**